# Getting Started With Python Programming

- •Tutorial: creating computer programs
- •Variables and constants
- •Input and output
- •Operators
- •Common programming errors
- •Formatted output
- •Programming style

## Reminder!

- These course notes are mandatory
	- [http://pages.cpsc.ucalgary.ca/~tamj/2018/231W/index.html#Course\\_to](http://pages.cpsc.ucalgary.ca/~tamj/2018/231W/index.html#Course_topics/notes,_assignment/exam_information) pics/notes, assignment/exam\_information
	- Get them before class and go over them before attending
- (If all else fails then look through them afterwards at the very least to see what concepts/topics you are responsible for knowing).
	- It's the \*first\* step you should complete if you've missed lecture and need to catch up.
	- (The second step is to get the in class notes of a classmate).
	- After going through these notes the third step is to ask us for help in filling in any conceptual gaps.

James Tar

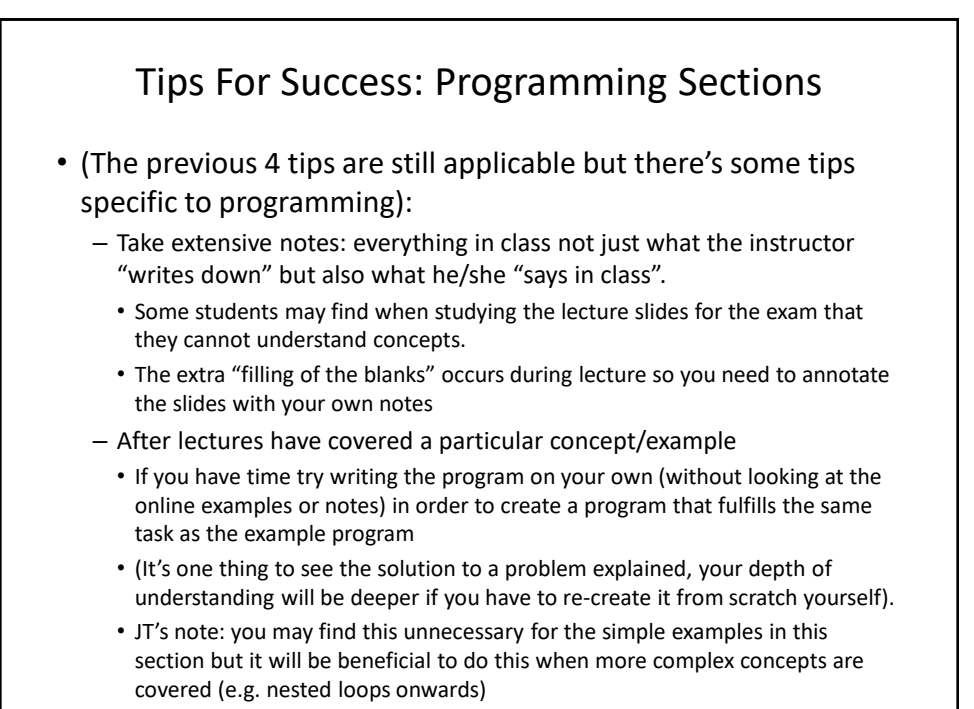

![](_page_1_Figure_3.jpeg)

![](_page_2_Figure_1.jpeg)

![](_page_2_Picture_2.jpeg)

![](_page_3_Picture_1.jpeg)

![](_page_3_Figure_2.jpeg)

![](_page_4_Figure_1.jpeg)

![](_page_4_Picture_2.jpeg)

![](_page_5_Figure_1.jpeg)

![](_page_5_Figure_2.jpeg)

![](_page_6_Figure_1.jpeg)

![](_page_6_Figure_2.jpeg)

![](_page_7_Figure_1.jpeg)

### Section Summary: Writing A Small "Hello World" Program

- You should know exactly what is required to create/run a simple, executable Python program.
	- While you may not be able to create a new program from scratch at this point, you should be able to enter/run small.py yourself.

![](_page_8_Figure_1.jpeg)

![](_page_8_Figure_2.jpeg)

#### James Tam Variable Naming Conventions • Python requirements: – Rules built into the Python language for writing a program. – Somewhat analogous to the grammar of a 'human' language. – If the rules are violated then the typical outcome is the program cannot be translated (nor run). • A language such as Python may allow for a partial execution (it runs until the error is encountered). • Style requirements: – Approaches for producing a well written program. – (The real life analogy is that something written in a human language may follow the grammar but still be poorly written). – If style requirements are not followed then the program can still be translated but there may be other problems (more on this during the term).

![](_page_9_Picture_179.jpeg)

![](_page_10_Picture_184.jpeg)

![](_page_10_Picture_185.jpeg)

![](_page_11_Figure_1.jpeg)

![](_page_11_Figure_2.jpeg)

![](_page_12_Figure_1.jpeg)

![](_page_12_Figure_2.jpeg)

![](_page_13_Figure_1.jpeg)

![](_page_13_Figure_2.jpeg)

![](_page_14_Figure_1.jpeg)

![](_page_14_Figure_2.jpeg)

![](_page_15_Figure_1.jpeg)

![](_page_15_Figure_2.jpeg)

![](_page_16_Picture_144.jpeg)

![](_page_16_Figure_2.jpeg)

![](_page_17_Figure_1.jpeg)

![](_page_17_Picture_2.jpeg)

## **Escape Codes**/Characters

• The back-slash character enclosed within quotes won't be displayed but instead indicates that a formatting (escape) code will follow the slash:

![](_page_18_Picture_123.jpeg)

![](_page_18_Figure_4.jpeg)

![](_page_19_Picture_105.jpeg)

![](_page_19_Figure_2.jpeg)

## Section Summary: Escape Codes

• How to use escape codes to format output

![](_page_20_Figure_4.jpeg)

![](_page_21_Figure_1.jpeg)

- By convention variable names are all lower case
- The exception is long (multi-word) names
- As the name implies their contents can change as a program runs e.g.,

```
income = 300000
income = income + interest
Income = income + bonuses
```
![](_page_21_Figure_6.jpeg)

![](_page_22_Figure_1.jpeg)

![](_page_22_Figure_2.jpeg)

#### Purpose Of **Named Constants** (3)

```
BIRTH_RATE = 0.998
MORTALITY_RATE = 0.1257
populationChange = 0
currentPopulation = 1000000
populationChange = (BIRTH_RATE - MORTALITY_RATE) * 
 currentPopulation
if (populationChange > 0):
    print("Increase")
    print("Birth rate:", BIRTH_RATE, " Mortality rate:", 
 MORTALITY_RATE, " Population change:", populationChange)
elif (populationChange < 0):
    print("Decrease")
    print("Birth rate:", BIRTH_RATE, " Mortality rate:", 
 MORTALITY_RATE, "Population change:", populationChange)
else:
    print("No change")
    print("Birth rate:", BIRTH_RATE, " Mortality rate:", 
 MORTALITY RATE, "Population change:", populationChange)
```

```
James Tam
```
![](_page_23_Figure_4.jpeg)

![](_page_24_Figure_1.jpeg)

![](_page_24_Figure_2.jpeg)

![](_page_25_Figure_1.jpeg)

![](_page_25_Figure_2.jpeg)

![](_page_26_Picture_186.jpeg)

![](_page_26_Figure_2.jpeg)

## Order Of Operation And Style

- Even for languages where there are clear rules of precedence (e.g., Java, Python) it's good style to explicitly bracket your operations and use blank spaces as separators.  $x = (a * b) + (c / d)$
- It not only makes it easier to read complex formulas but also a good habit for languages where precedence is not always clear  $(e.g., C++, C).$

![](_page_27_Figure_4.jpeg)

![](_page_28_Picture_80.jpeg)

![](_page_28_Figure_2.jpeg)

![](_page_29_Figure_1.jpeg)

![](_page_29_Figure_2.jpeg)

## Storing Character Information (If There Is Time)

- Typically characters are encoded using ASCII
- Each character is mapped to a numeric value  $-$  E.g., 'A' = 65, 'B' = 66, 'a' = 97, '2' = 50
- These numeric values are stored in the computer using binary

![](_page_30_Picture_139.jpeg)

![](_page_30_Figure_7.jpeg)

![](_page_31_Figure_1.jpeg)

![](_page_31_Figure_2.jpeg)

James Tam

**multiplication**

![](_page_32_Figure_1.jpeg)

• Determine the output of the following program:

```
print(12+33)
print('12'+'33')
x = 12y = 21print(x+y)
print(str(x)+str(y))
```
Converting Between Different Types Of Information: Getting Numeric Input • The 'input()' function only returns string information so the value returned must be converted to the appropriate type as needed. – **Example** Program name: **14convert3.py # No conversion performed: problem!** HUMAN\_CAT\_AGE\_RATIO = 7 age = input("What is your age in years: ")  $c$ atAge = age \* HUMAN CAT AGE RATIO print ("Age in cat years: ", catAge) • **'Age' refers to a string not a number.** • **The '\*' is not mathematical** 

What is your age in years: 12 Age in cat years: 12121212121212

```
Programming introduction 33
```
![](_page_33_Figure_1.jpeg)

![](_page_33_Figure_2.jpeg)

## Program Documentation

- *Program documentation*: Used to provide information about a computer program to **another programmer** (writes or modifies the program).
- This is different from a *user manual* which is written for people who will **use the program**.
- Documentation is written inside the same file as the computer program (when you see the computer program you can see the documentation).
- The purpose is to help other programmers understand the program: what the different parts of the program do, what are some of it's limitations etc.

![](_page_34_Figure_6.jpeg)

![](_page_35_Figure_1.jpeg)

![](_page_35_Figure_2.jpeg)

![](_page_36_Figure_1.jpeg)

![](_page_36_Figure_2.jpeg)

![](_page_37_Figure_1.jpeg)

![](_page_37_Figure_2.jpeg)

![](_page_38_Figure_1.jpeg)

![](_page_38_Figure_2.jpeg)

## Types Of Programming Errors

- 1. Syntax/translation errors
- 2. Runtime errors
- 3. Logic errors

![](_page_39_Figure_6.jpeg)

![](_page_40_Figure_1.jpeg)

![](_page_40_Figure_2.jpeg)

![](_page_41_Figure_1.jpeg)

![](_page_41_Figure_2.jpeg)

![](_page_42_Figure_1.jpeg)

![](_page_42_Figure_2.jpeg)

![](_page_43_Figure_1.jpeg)

![](_page_43_Figure_2.jpeg)

![](_page_44_Figure_1.jpeg)

![](_page_44_Figure_2.jpeg)

![](_page_45_Figure_1.jpeg)

![](_page_45_Figure_2.jpeg)

![](_page_46_Figure_1.jpeg)

![](_page_46_Figure_2.jpeg)

# After This Section You Should Now Know (3)

- What are the three programming errors, when do they occur and what is the difference between each one
- How to use formatting to improve the readability of your program